# **Tree: Top View**

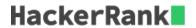

Given a pointer to the root of a binary tree, print the top view of the binary tree.

The tree as seen from the top the nodes, is called the top view of the tree.

For example:

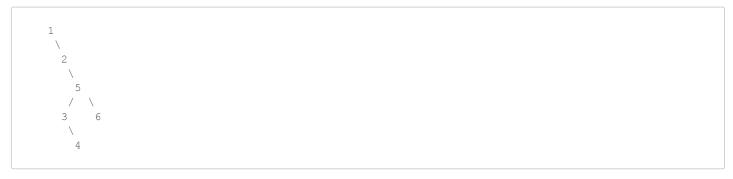

Top View : 1->2->5->6

Complete the function topView and print the resulting values on a single line separated by space.

#### **Input Format**

You are given a function,

```
void topView(node * root) {
}
```

#### **Constraints**

 $1 \leq$  Nodes in the tree  $\leq 500$ 

#### **Output Format**

Print the values on a single line separated by space.

### Sample Input

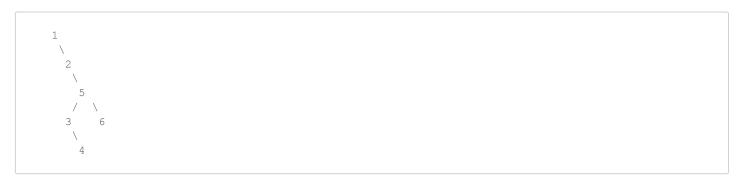

#### **Sample Output**

1256

## Explanation

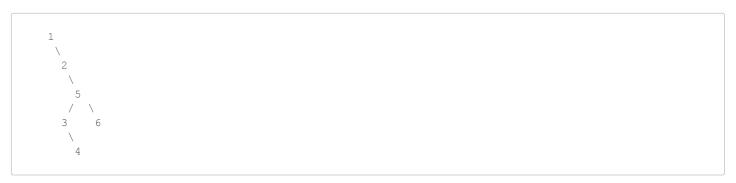

From the top, only nodes 1,2,5,6 are visible.